California Environmental Protection Agency

🖉 Air Resources Board

California Regulation for the Mandatory Reporting of Greenhouse Gas Emissions

## 2013 Product Data Reporting: Complexity Weighted Barrels (CWB) for Petroleum Refineries

March 20, 2014

**Presentation Slides Available Here:** 

http://www.arb.ca.gov/cc/reporting/ghgrep/guidance/guidance-training.htm

## Outline

- Background
- Metering requirements for CWB throughputs
- Calculating and reporting total CWB

## Background: Complexity Weighted Barrel

## Background

- Mandatory Reporting Regulation (MRR): http://www.arb.ca.gov/cc/reporting/ghg-rep/regulation/mrr-regulation.htm
- § 95113(I)(3) requires refineries to report CWB starting with 2013 data reported in 2014
- Beginning in 2014, Cap-and-Trade Regulation will use reported CWB along with CWB-based benchmarks to calculate allowance allocation to refineries
- CWB unit throughputs are <u>covered product data</u>
  - Total CWB is subject to material misstatement

#### **Complexity Weighted Barrel**

- Metric of GHG efficiency for petroleum refineries developed by Solomon Associates:
  - CWB factors represent GHG intensity for processes at average efficiency level for standard fuels
  - CWB factors expressed relative to atmospheric crude distillation

#### **CWB** Component Equations

Process CWB

 $CWB_{proce} \qquad (CWB_{ctor} \times Throughput)$ 

Offsites CWB

 $CWB_{o}$  ite  $(0.327 \times Total Refinery Input) + (0.0085 \times CWB_{proce})$ 

Noncrude Sensible Heat CWB

 $CWB_{noncrude}$  (0.44 × Noncrude Input)

#### **Total CWB Equations**

Total CWB for MRR verification:

 $CWB_{tot l}$   $CWB_{proce}$  +  $CWB_{o}$  ite

Total CWB for Cap-and-Trade allocation:

 $CWB_{tot l}$   $CWB_{proce}$  +  $CWB_{o}$  ite +  $CWB_{noncrude}$ 

# Metering Requirements for CWB Throughputs

#### Metering Requirements

- CWB unit throughputs are covered product data and evaluated for conformance
  - ±5% accuracy
- 2013 data: Operators may use Best Available Methods to report throughputs

Engineering methods, mass balance, strap-on meters

- 2014 data and beyond: Throughputs subject to metering requirements in §95103(k)(1)-(10)
  - Calibration frequency and methods

#### **Complying with Metering Requirements**

- Under certain circumstances, reporters may request ARB approval of:
  - Calibration postponements per §95103(k)(8)-(9)
    - Must assure accuracy during postponement period
    - Submit request by April 10, 2014 for reporting in 2015
  - Alternative measurement methods per §95103(m)
    - Must be approved prior to the year implemented
    - Applicable for future years, barring regulatory changes
- Reporters may exclude inaccurate covered product data per §95103(l)
  - Must describe and estimate magnitude of excluded data
  - Allowances will not be allocated for excluded data

# **CWB Reporting Spreadsheet**

## **Reporting Spreadsheet Overview**

• Download:

http://www.ccdsupport.com/confluence/display/calhelp/Reporting+Form+Instructions

- Enter data:
  - **1. Info and Instructions**
  - 2. CWB Worksheet: Input and Calculation
  - 3. CWB Data Table (No user input)
- Submit:

https://ssl.arb.ca.gov/Cal-eGGRT/login.do

## **Downloading the Spreadsheet**

#### • Download:

http://www.ccdsupport.com/confluence/display/calhelp/Reporting+Form+Instructions

#### scroll down to middle of page

| W - Petroleum and Natural<br>Gas Systems (Subarticle 5)                        | Petroleum and Natural Gas Systems -<br>Emissions Calculation Workbook.xls (contact<br>ARB at ghgreport@arb.ca.gov for info) | n/a                             | n/a |
|--------------------------------------------------------------------------------|----------------------------------------------------------------------------------------------------|---------------------------------|-----|
| 2011 Product Data                                                              | 2011 Product Data.xls                                                                                                    | n/a                             | n/a |
| Y - Petroleum Refineries                                                       | Subpart Y Additional Production Data and Solomon Energy Intensity Index xIs                                                 | carb_subpart_y_addProd_data.xsd | XML |
| Y - Petroleum Refinerins                                                       | Complexity Weighted Barrel (CWB) Reporting Form.xlsx                                                                        | n/a                             | XLS |
| MM - Suppliers of<br>Transportation Fuels<br>Calculation and Reporting<br>Tool | Suppliers of Transportation Fuels Calculation and Reporting Tool.xls                                                        | carb_subpart_mm.xsd             | XML |

Save file to computer before entering data
 – Filename: Refinery\_name\_2013\_CWB.xlsx

#### Info and Instructions Tab

- Enter Facility Name, Facility ARB ID and Reporter Name in blue cells
- Follow the instructions

|    | A B | С                                        | D                                                                   | Е | F |
|----|-----|------------------------------------------|---------------------------------------------------------------------|---|---|
| 1  |     | Subpart Y - Com                          | plexity Weighted Barrel Reporting Form                              |   |   |
|    |     | FOLLOW THE INSTRU                        | ICTIONS BELOW TO COMPLETE THE CWB SPREADSHEET.                      |   |   |
| 2  |     | THEN UPLOAD THE C                        | OMPLETED SPREADSHEET INTO Cal e-GGRT.                               |   |   |
| 3  |     | Version:                                 | Cal e-GGRT R.01                                                     |   |   |
| 4  |     | Today's Date:                            | 3/13/2014                                                           |   |   |
| 5  |     |                                          |                                                                     |   |   |
| 6  |     | Facility Information                     | on                                                                  |   |   |
| 7  |     | Instructions: Complete                   | the following facility information.                                 | _ |   |
| 8  |     | Facility Name:                           |                                                                     |   |   |
| 9  |     | Facility ARB ID:                         |                                                                     |   |   |
| 10 |     | Reporter Name:                           |                                                                     |   |   |
| 11 |     |                                          |                                                                     |   |   |
| 12 |     |                                          |                                                                     |   |   |
| 13 |     | Instructions for the Us                  | e of This Reporting Workbook                                        |   |   |
| 14 |     |                                          |                                                                     |   |   |
| 15 |     | <ol> <li>Enter Facility Name,</li> </ol> | Facility ARB ID and Reporter Name above.                            |   |   |
|    |     | · · · · · · · · · · · · · · · · · · ·    | neet tab: In the CWB Unit column, select a CWB unit from the drop-  |   |   |
|    |     |                                          | n cell A5). This will automatically populate columns B-E and G with |   |   |
| 16 |     | appropriate values from                  | MRR section 95113 Table 1.                                          |   |   |
|    |     | 3) Enter Throughput in a                 | column H for the selected CWB unit, and the CWB for that row will   |   |   |
| 17 |     | be automatically calculate               | ted in column I.                                                    |   |   |
|    |     | 4) For items with a Coke                 | e-on-Catalyst CWB Factor listed in column E, please enter a value   |   |   |
|    |     |                                          |                                                                     |   |   |

#### **CWB Worksheet Tab**

- Enter throughputs and Total CWB is automatically calculated
- Most CWB Units need only two input steps:
  - 1. Choose the CWB Unit from drop-down menu in column A
  - 2. Enter throughput for that CWB Unit in column H

| 4  | А                                    | В          | С          | D          | E                    | F                         | G               | Н          | I          |  |
|----|--------------------------------------|------------|------------|------------|----------------------|---------------------------|-----------------|------------|------------|--|
| 1  | Complexity Weighted Barrel Worksheet |            |            |            |                      |                           |                 |            |            |  |
| 2  |                                      |            |            |            |                      |                           |                 |            |            |  |
| 3  |                                      |            |            |            |                      |                           |                 |            |            |  |
|    | CWB unit                             | EIA Number | Throughput | CWB Factor | Coke-on-<br>Catalyst | Coke-on-<br>Catalyst % by | Unit of Measure | Throughput | CWB        |  |
| 4  |                                      |            | Basis      |            | CWB Factor           | Volume                    |                 |            | (CWB/year) |  |
| 5  |                                      |            |            |            | 0                    |                           |                 |            |            |  |
| 6  |                                      |            |            |            | 0                    |                           |                 |            |            |  |
| 7  |                                      |            |            |            | 0                    |                           |                 |            |            |  |
| 8  |                                      |            |            |            | 0                    |                           |                 |            |            |  |
| 9  |                                      |            |            |            | 0                    |                           |                 |            |            |  |
| 10 |                                      |            |            |            | 0                    |                           |                 |            |            |  |
| 11 |                                      |            |            |            | 0                    |                           |                 |            |            |  |
| 12 |                                      |            |            |            | 0                    |                           |                 |            |            |  |

 Step #1: Choose a CWB unit from drop-down menu in column A

|    | А                                                                                    | В          | С                   | D          | E                                  | F                                   | G               | Н          | 1                 |
|----|--------------------------------------------------------------------------------------|------------|---------------------|------------|------------------------------------|-------------------------------------|-----------------|------------|-------------------|
| 1  | <b>Complexity Weighted Ba</b>                                                        | rrel Works | heet                |            |                                    |                                     |                 |            |                   |
| 2  |                                                                                      |            |                     |            |                                    |                                     |                 |            |                   |
| 4  | CWB unit                                                                             | ElA Number | Throughput<br>Basis | CWB Factor | Coke-on-<br>Catalyst<br>CWB Factor | Coke-on-<br>Catalyst % by<br>Volume | Unit of Measure | Throughput | CWB<br>(CWB/year) |
| 5  |                                                                                      | -          |                     |            | 0                                  |                                     |                 |            |                   |
| 6  |                                                                                      | <u>^</u>   |                     |            | 0                                  |                                     |                 |            |                   |
| 7  | Atmospheric Crude Distillation<br>Vacuum Distillation                                |            |                     |            | 0                                  |                                     |                 |            |                   |
|    |                                                                                      |            |                     |            | 0                                  |                                     |                 |            |                   |
| 9  | Delayed Coker<br>Elvid Coker                                                         |            |                     |            | 0                                  |                                     |                 |            |                   |
|    | Visbreaker<br>Delayed Coker<br>Fluid Coker<br>Flexicoker<br>Flexicoker<br>Flexicoker |            |                     |            | 0                                  |                                     |                 |            |                   |
| 11 | Fluid-Control Franking (EPP)                                                         | <b>T</b>   |                     |            | 0                                  |                                     |                 |            |                   |
| 12 |                                                                                      |            |                     |            | 0                                  |                                     |                 |            |                   |
| 13 |                                                                                      |            |                     |            | 0                                  |                                     |                 |            |                   |

Throughput basis, CWB factor, and unit of measure completed automatically

|   | 4   | A                                    | В          | С          | D | E          | F        | G                         | Н          | I I        |  |
|---|-----|--------------------------------------|------------|------------|---|------------|----------|---------------------------|------------|------------|--|
| 1 | Co  | Complexity Weighted Barrel Worksheet |            |            |   |            |          |                           |            |            |  |
| 2 | 2   |                                      |            |            |   |            |          |                           |            |            |  |
|   |     |                                      |            | Throughput |   | Coke-on-   | Coke-on- |                           |            | CWB        |  |
| 4 |     | CWB unit                             | EIA Number | DaSIS      |   | CWB Factor | Volume   | Unit of Measure           | Throughput | (CWB/year) |  |
| 5 | Atm | ospheric Crude Distillation          | 401        | Feed       | 1 | 0          |          | thousands of barrels/year |            | 0.00       |  |
| e | 5   |                                      |            |            |   | 0          |          |                           |            |            |  |
| 7 | '   |                                      |            |            |   | U          |          |                           |            |            |  |
| 8 | 3   |                                      |            |            |   | 0          |          |                           |            |            |  |
| 9 |     |                                      |            |            |   | 0          |          |                           |            |            |  |
| 1 | 0   |                                      |            |            |   | 0          |          |                           |            |            |  |

#### • Step #2: Enter throughput

- CWB for that CWB unit is calculated in column I

|   | A                                    | В          | С                   | D          | E                                  | F                                   | G                         | Н          | 1                 |  |
|---|--------------------------------------|------------|---------------------|------------|------------------------------------|-------------------------------------|---------------------------|------------|-------------------|--|
| 1 | Complexity Weighted Barrel Worksheet |            |                     |            |                                    |                                     |                           |            |                   |  |
| 2 |                                      |            |                     |            |                                    |                                     |                           |            |                   |  |
| 4 | CWB unit                             | EIA Number | Throughput<br>Basis | CWB Factor | Coke-on-<br>Catalyst<br>CWB Factor | Coke-on-<br>Catalyst % by<br>Volume | Unit of Measure           | Throughput | CWB<br>(CWB/year) |  |
| 5 | Atmospheric Crude Distillation       | 401        | Feed                | 1          | 0                                  |                                     | thousands of barrels/year | 34,567.00  | 34,567.00         |  |
| 6 |                                      |            |                     |            | 0                                  |                                     |                           |            |                   |  |
| 7 |                                      |            |                     |            | 0                                  |                                     |                           |            |                   |  |
| 8 |                                      |            |                     |            | 0                                  |                                     |                           |            |                   |  |
| 9 |                                      |            |                     |            | 0                                  |                                     |                           |            |                   |  |

- Throughputs must be:
  - Fresh feed/product only, excluding recycled material (don't double-count material that passes through the unit more than once)
  - Entered at most to two digits after decimal point
  - Entered in the units stated in column G

- If facility has more than one unit of the same type:
  - Sum the throughputs for these units of the same type
  - Report this sum in a single row of the worksheet
  - Do not select any CWB Unit from the drop-down menu more than once
- For example, a refinery with two atmospheric distillation columns would report the sum of their throughputs in one row of the worksheet

#### Repeat for each CWB unit at the facility

|    | A                                          | В          | С                   | D          | E                                  | F                                   | G                                    | Н          | I                 |
|----|--------------------------------------------|------------|---------------------|------------|------------------------------------|-------------------------------------|--------------------------------------|------------|-------------------|
| 1  | Complexity Weighted Ba                     | rrel Works | heet                |            |                                    |                                     |                                      |            |                   |
| 2  | . , ,                                      |            |                     |            |                                    |                                     |                                      |            |                   |
| 4  | CWB unit                                   | EIA Number | Throughput<br>Basis | CWB Factor | Coke-on-<br>Catalyst<br>CWB Factor | Coke-on-<br>Catalyst % by<br>Volume | Unit of Measure                      | Throughput | CWB<br>(CWB/year) |
| 5  | Atmospheric Crude Distillation             | 401        | Feed                | 1          | 0                                  |                                     | thousands of barrels/year            | 34,567.00  | 34,567.00         |
| 6  | Vacuum Distillation                        | 402        | Feed                | 0.91       | 0                                  |                                     | thousands of barrels/year            | 23,456.00  | 21,344.96         |
| 7  | Delayed Coker                              | 405        | Feed                | 2.55       | 0                                  |                                     | thousands of barrels/year            | 12,345.00  | 31,479.75         |
| 8  | Naphtha/Distillate Hydrocracker            | 439 / 440  | Feed                | 3.15       | 0                                  |                                     | thousands of barrels/year            | 6,789.00   | 21,385.35         |
| 9  | Kerosene Hydrotreater                      | 421        | Feed                | 0.75       | 0                                  |                                     | thousands of barrels/year            | 4,567.00   | 3,425.25          |
| 10 | Reformer - including AROMAX                | 430 / 431  | Feed                | 3.5        | 0                                  |                                     | thousands of barrels/year            | 3,456.00   | 12,096.00         |
| 11 | Alkylation/Poly/Dimersol - C5+<br>Alkylate | 415        | C5+ Alkylate        | 5          | 0                                  |                                     | thousands of barrels/year            | 2,345.00   | 11,725.00         |
| 12 | Sulfur Recovery - Product Sulfur           | 435        | Product Sulfur      | 140        | 0                                  |                                     | thousands of long tons/year          | 45.00      | 6,300.00          |
| 13 | Special Fractionation                      | 0          | Feed                | 0.8        | 0                                  |                                     | thousands of barrels/year            | 12,345.00  | 9,876.00          |
| 14 | Flare Gas Recovery                         | 0          | Feed                | 0.13       | 0                                  |                                     | millions of standard cubic feet/year | 789.00     | 102.57            |
| 15 |                                            |            |                     |            | 0                                  |                                     |                                      |            |                   |
| 10 |                                            |            |                     |            | 0                                  |                                     |                                      |            |                   |

 AVOID DOUBLE COUNTING: No single refinery activity may be reported under more than one CWB Unit

- FCC units need a third step of entering cokeon-catalyst volume percent
  - Enter as a percent (5.67%), not a decimal fraction (0.0567)
  - Enter two digits after the decimal point

| 1  | A                                | В          | С              | D          | E          | F             | G                                    | Н          | I.          |
|----|----------------------------------|------------|----------------|------------|------------|---------------|--------------------------------------|------------|-------------|
| 1  | Complexity Weighted Ba           | rrel Works | heet           |            |            |               |                                      |            |             |
| 2  | . , , ,                          |            |                |            |            |               |                                      |            |             |
| 3  |                                  |            |                |            |            |               |                                      |            |             |
|    |                                  |            | Throughput     |            | Coke-on-   | Coke-on-      |                                      |            | CWB         |
|    | CWB unit                         | EIA Number | Basis          | CWB Factor | Catalyst   | Catalyst % by | Unit of Measure                      | Throughput | (CWB/year)  |
| 4  |                                  |            | Dusis          |            | CWB Factor | Volume        |                                      |            | (onDifical) |
| 5  | Atmospheric Crude Distillation   | 401        | Feed           | 1          | 0          |               | thousands of barrels/year            | 34,567.00  | 34,567.00   |
| 6  | Vacuum Distillation              | 402        | Feed           | 0.91       | 0          |               | thousands of barrels/year            | 23,456.00  | 21,344.96   |
| 7  | Delayed Coker                    | 405        | Feed           | 2.55       | 0          |               | thousands of barrels/year            | 12,345.00  | 31,479.75   |
| 8  | Naphtha/Distillate Hydrocracker  | 439 / 440  | Feed           | 3.15       | 0          |               | thousands of barrels/year            | 6,789.00   | 21,385.35   |
| 9  | Kerosene Hydrotreater            | 421        | Feed           | 0.75       | 0          |               | thousands of barrels/year            | 4,567.00   | 3,425.25    |
| 10 | Reformer - including AROMAX      | 430 / 431  | Feed           | 3.5        | 0          |               | thousands of barrels/year            | 3,456.00   | 12,096.00   |
|    | Alkylation/Poly/Dimersol - C5+   | 415        |                |            |            |               |                                      |            |             |
| 11 | Alkylate                         | 415        | C5+ Alkylate   | 5          | 0          |               | thousands of barrels/year            | 2,345.00   | 11,725.00   |
| 12 | Sulfur Recovery - Product Sulfur | 435        | Product Sulfur | 140        | 0          |               | thousands of long tons/year          | 45.00      | 6,300.00    |
| 13 | Special Fractionation            | 0          | Feed           | 0.8        | 0          |               | thousands of barrels/year            | 12,345.00  | 9,876.00    |
| 14 | Flare Gas Recovery               | 0          | Feed           | 0.13       |            |               | millions of standard cubic feet/year | 789.00     | 102.57      |
| 15 | Fluid Catalytic Cracking (FCC)   | 407        | Feed           | 1.15       | 1. 41      | 5.67%         | thou ands of barrels/year            | 12,345.00  | 87,062.74   |
| 16 |                                  |            |                |            |            |               |                                      |            |             |
| 47 |                                  |            |                |            | 0          |               |                                      |            |             |

• Process CWB is calculated in cell I40

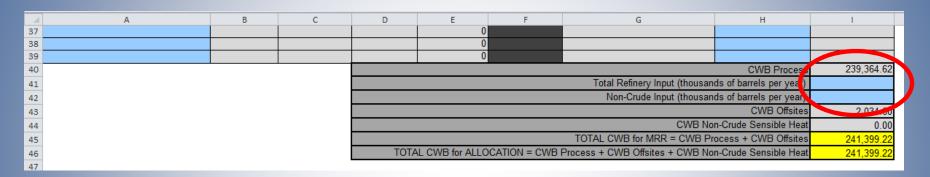

- Enter Total Refinery Input in cell I41 and Non-Crude Input in cell I42 (defined in §95102(c))
  - Total: crude, condensate, additives, antiknock compounds, cetane improvers, crude diluents, etc.
  - Noncrude: excludes hydrogen, non-processed blendstock and returns from a lube refinery

- FINAL ANSWERS: Total CWB in yellow cells
  - Total CWB for MRR verification is cell I45
  - Total CWB for Cap-and-Trade allocation is cell I46

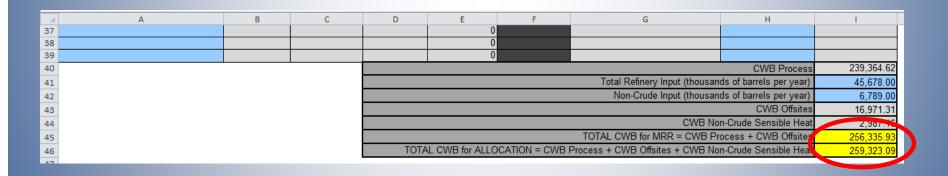

 Total CWB for MRR is subject to material misstatement

#### **CWB** Worksheet Tab: Notes

- H<sub>2</sub> production and coke calcining are NOT included in the Total CWB calculation because they are allocated under separate benchmarks
- For outputs (*e.g.*, sulfuric acid , asphalt), report only the amount produced at the facility

#### **CWB** Calculation: Potential Errors

- Processes should be classified by their current function, not historic name
  - Definitions of CWB units are in §95102(c)
- Units: 1000 barrels/year, not barrels/day
- Units for fuel gas recovery: horsepower rating
- Standard conditions for gases: dry, 1 atm, 60 °F
- Noncrude Input only includes material put through a process unit, not just brought onsite

#### CWB Data Tab

- No user input needed on this tab
- This is a database of CWB factors, units of measure, and throughput bases for CWB units drawn from Table 1 in §95113(I)(3)
- This information is used by the CWB Worksheet tab to calculate CWB

#### Submitting the Spreadsheet

- Ensure data are accurate and complete
- Save spreadsheet
  - Filename: Refinery\_name\_CWB\_(2013).xls
- Must include completed CWB spreadsheet as part of the 2013 data submittal
  - Due April 10, 2014
- Submit here:

https://ssl.arb.ca.gov/Cal-eGGRT/login.do

#### Submitting the Spreadsheet

#### • Login, then OPEN Section 95113 (Subpart Y):

| 2013 Reporting Source or Supplier Category           | Validation Messages? | Subpart Reporting |
|------------------------------------------------------|----------------------|-------------------|
| Sections 95100-95108 (Subpart A)—General Information | None                 | OPEN              |
| Section 95114 (Subpart P)—Hydrogen Production        | View Messages        | OPEN              |
| Section 95113 (Subpart Y)—Petroleum Refineries       | None                 | OPEN              |

#### • Click BROWSE, find file, click UPLOAD:

|                   | Complexity We         | eighted Barrel Spreadsheet |      |       |
|-------------------|-----------------------|----------------------------|------|-------|
| Brow              | wse No file selected. | UPLOAD                     |      |       |
| Uploaded File Nar | me                    | Attached By                | Date | Delet |

#### Schedule

- April 10: Regulatory deadline for reporting emissions and product data
- September 2: Verification statements due

## **Questions?**

#### Web Resources

- Email questions: <u>ghgreport@arb.ca.gov</u>
- Reporting Guidance: CWB http://www.arb.ca.gov/cc/reporting/ghg-rep/guidance/cwb.pdf
- Reporting Guidance: Applicability, Metering http://www.arb.ca.gov/cc/reporting/ghg-rep/guidance/guidance.htm
- Cal e-GGRT Tool Training: Registration, Subparts http://www.arb.ca.gov/cc/reporting/ghg-rep/tool/ghg-tool.htm
- Cal e-GGRT Main Help Page
   <a href="http://www.ccdsupport.com/confluence/display/calhelp/Home">http://www.ccdsupport.com/confluence/display/calhelp/Home</a>

#### **ARB Staff**

| GHG Mandatory Reporting (General)                           | (Manager) | Brieanne Aguila | (916) 324-0919 |
|-------------------------------------------------------------|-----------|-----------------|----------------|
| Reporting Tool Registration & General Questions             |           | Karen Lutter    | (916) 322-8620 |
| Petroleum Refineries, Hydrogen Plants, Oil & Gas Production |           | Byard Mosher    | (916) 322-1185 |
| Greenhouse Gas Report Verification                          | (Manager) | Renee Lawver    | (916) 322-7062 |
| Climate Change Program Evaluation Branch                    | (Chief)   | Rajinder Sahota | (916) 323-8503 |

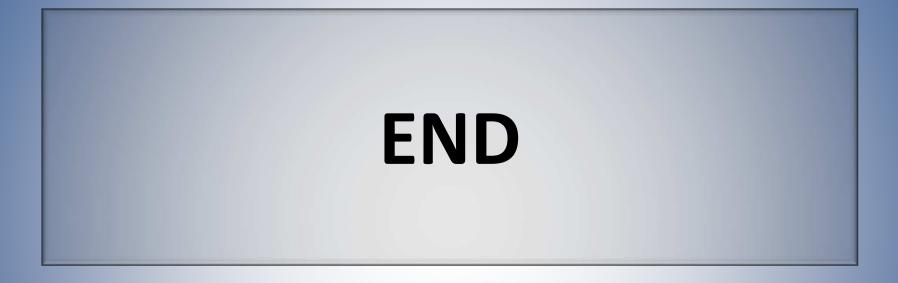